**## 计算机通识(20%)**

1. 二进制数 10010 与十进制数 37 相加, 最后再将结果转换为十六进制数, 那么这个十六进制 数是 (1分)

专业IT能力认证

【参考答案:37】

【相关知识点:进制转换】

2. 如果二进制数字"11001001 "采取奇校验,那么下划线 (校验位) 处应该填什么? (1 分)

【参考答案:1】

【相关知识点:数据校验】

3. 视频码率的计算公式为: 码率(kbps, 千位每秒)=文件大小(KB) \* 8 / 时间(秒)。一个大小为 2.2GB, 时长为 150 分钟的 MKV 视频文件, 它的码率大约是 \_\_\_\_\_\_kbps (1 分)

【参考答案:2050.55】

【相关知识点:多媒体格式】

4. 4G 宽带网络的下行带宽介于 100Mbps~150Mbps 之间。假设一直用 4G 峰值带宽下载一 部 4.3GB 的 centos.iso 镜像文件,需要大约\_\_\_\_\_秒(1分)

【参考答案:234】

【相关知识点:存储与带宽容量】

5. 如果开启了防火墙, 那么 127.0.0.1、localhost 和本机 IP, 这三者中\_\_\_\_\_\_\_\_\_\_\_\_\_能 ping 通 (1 分)

【参考答案:localhost】

【相关知识点:IPv4、网段划分】

### 6. HTTP/1.1 200 OK

Date: Mon, 27 June 2021 15:29:31 GMT

Server: Apache

Last-Modified: Wed, 22 June 2021 19:15:56 GMT

**CSDN** 

专业IT能力认证

Accept-Ranges: bytes

Content-Length: 168

Vary: Accept-Encoding

Content-Type: text/plain

上面 HTTP 响应报文中传输的数据是\_\_\_\_\_\_\_\_\_\_\_字节 (1分)

【参考答案:168】

【相关知识点: HTTP 请求与响应报文】

7. 172.16.28.189/17 的子网掩码是\_\_\_\_\_\_\_\_\_\_(1 分)

【参考答案:255.255.128.0】

【相关知识点:IPv4、网段划分】

8. 请问下面的二叉树是 AVL 树对吗? (1分)

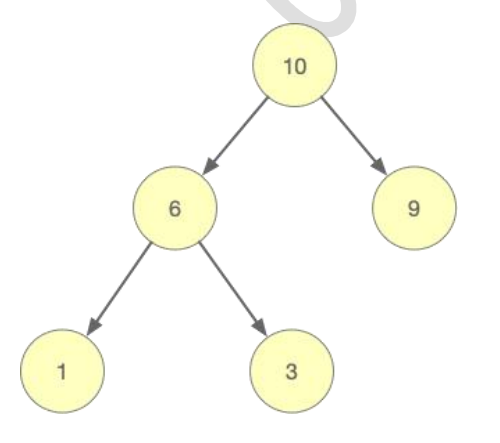

【参考答案:不是】

【相关知识点:数据结构常识】

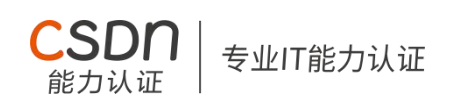

9. 现需要为域名解析添加一条 A 记录: \*.csdn.net -> 39.106.226.142, 那么以下三个域名 ac.csdn.net、bd.csdn.net、ef.csdn.net 分别指向哪个 IP 地址, ac.csdn.net -> \_\_\_\_\_\_\_\_\_\_、

bd.csdn.net -> \_\_\_\_\_\_\_\_\_\_\_\_、ef.csdn.net -> \_\_\_\_\_\_\_\_\_\_\_\_(1 分)

【参考答案:39.106.226.142】

【相关知识点:域名解析】

10. 在一次 HTTP 请求中, URL 编码的功能是在 OSI 七层模型的\_\_\_\_\_\_\_\_\_\_层完成的(1分)

【参考答案:表示】

【相关知识点:OSI 七层模型】

11. http、https、telnet、ftp 这四个协议默认的端口号分别是

(2 分)

【参考答案:80,443,23,21】

【相关知识点:常用网络命令和端口】

12. 型网络拓扑结构是仅与自己的左右节点通信,并且通信数据流还是单向的(2分) 【参考答案:环】

【相关知识点:网络拓扑】

13. 现在脑机接口的实现方式大致分为两类:一类是侵入式,另一类为非侵入式的。实验人员 佩戴脑机交互头盔完成设备遥控,属于\_\_\_\_\_\_\_\_式。(2分)

【参考答案:非侵入】

【相关知识点:科技前沿】

14. 我国科学家构建的量子计算原型机"九章", 这类计算机是冯诺依曼架构? (2 分)

【参考答案:错】

15. 在物联网领域中, 窄带物联网 (Narrow Band Internet of Things, NB-IoT) 是物联网的 一个重要分支,NB-IoT 在默认状态下,存在三种工作状态,分别是 Connected(连接态)、Idle(空 闲态)和\_\_\_\_\_\_\_\_\_\_\_(2分)

专业IT能力认证

**CSDN** 

【参考答案:PSM(节能模式)】

【相关知识点:科技前沿】

## **## JavaScript 语法(24%)**

```
16. 要想以下 JavaScript 代码符合预期, 空格处应该填什么? (2 分)
```
```javascript

```
var arr = ['a', 'b', 2, 5, 'c']
```
for (var item  $\_\_\_\$ arr) {

console.log(item);

}

预期输出结果:

0  $1 \quad \text{or} \quad$ 2

3

 $\mathbf{m}$ 

【参考答案:in】

【相关知识点: for-in 循环】

4

17. 要想以下 JavaScript 代码符合预期, 空格处应该填什么\*\*整形数字\*\*? (2 分) ```javascript

专业IT能力认证

**CSDN** 

```
var a = 8var b = 0if (a > 5) {
      b = 2} else if (a > 4) {
      b = 3}
  if ( b == = \_ ) {
      console.log('hello')
   }
  预期输出结果:
   hello
\mathbf{m}【参考答案:2】
【相关知识点: if 分支】
```
18. 以下 JavaScript 代码预期, 空格处应该填什么? (2分)

```javascript

var  $a = 9$ 

var  $b = '2'$ 

var  $c = a - b$ 

```
if (c == = ) {
```
console.log('hello')

}

预期输出结果:

hello

 $\mathbf{m}$ 

【参考答案:7】

【相关知识点:隐式类型转换】

19. 要想以下 JavaScript 代码符合预期, 空格处应该填什么? (2 分

:SDN

专业IT能力认证

```javascript

```
var a = Math. (-234.38)
```
console.log(a)

预期输出结果:

-235

 $\mathbf{m}$ 

```
【参考答案: floor】
```
【相关知识点:Math 内置对象常见方法】

20. 要想以下 JavaScript 代码符合预期, 空格处应该填什么? (2分)

```javascript

```
var a = "abbcdefgh". ('b')
```
console.log(a)

预期输出结果:

1

```
【参考答案: indexOf 或者 search】
```

```
【相关知识点:字符串常见方法】
```
21. 要想以下 JavaScript 代码符合预期, 空格处应该填什么? (2分)

CSDN

专业IT能力认证

```javascript

```
var str = "diagrams"
```
console.log(str. (2))

预期输出结果:

a a component and component and component and component and component and component and component and componen

 $\mathbf{m}$ 

```
【参考答案:charAt】
```

```
【相关知识点:字符串常见方法】
```

```
22. 要想以下 JavaScript 代码符合预期, 空格处应该填什么? (2分)
```
```javascript

```
var arr = [795, [0, 1, 2], 8];
```

```
console.log(arr.
```
8

预期输出结果:

 $\mathbf{m}$ 

```
【参考答案:pop】
```

```
【相关知识点:数组常见方法】
```
23. 要想以下 JavaScript 代码符合预期, 空格处应该填什么\*\*数组属性\*\*? (2分)

 $\mathbf{m}$ 

## ```javascript

```
var arr = [4,8,6,[3,4,9],4]
```
console.log(arr.\_\_\_\_)

预期输出结果:

5

 $\mathbf{m}$ 

【参考答案:length】

【相关知识点:数组常见属性】

24. 要想以下 JavaScript 代码符合预期, 空格处应该填什么?

专业IT能力认证

```javascript

```
var person = new Object();
```

```
person.name = 'ZhangSan';
```

```
person.sayHello = function() {
```

```
console.log('Hi! I\'m ' + \ldots '.name
```
}

```
person.sayHello()
```
预期输出结果:

```
Hi! I'm ZhangSan.
```
 $\mathbf{m}$ 

```
【参考答案: this 或者 person】
```
【相关知识点:对象/this】

25. 要想以下 JavaScript 代码符合预期, 空格处应该填什么? (2分)

```javascript

```
var p = \{
```
name : 'Bob',

age : 21,

};

console.log(p['\_\_\_\_\_'])

预期输出结果:

21

 $\mathbf{m}$ 

【参考答案:age】

```
【相关知识点:对象属性】
```
26. 要想以下 JavaScript 代码符合预期, 空格处应该填什么? (4分)【dce】

**:SDN** 

专业IT能力认证

```
```javascript
```

```
function foo(str) {
    var n = 3
```

```
var strArr = ['a', 'b', 'c', 'd', 'e', 'f']
```

```
var newStr = ''
```

```
for (var i of str.split("")) {
```

```
if (strArr.indexOf(i) === -1) {
```

```
newStr += i
```

```
} else {
```
}

```
var s = (strArr.indexOf(i) + n) % strArr.length
```

```
newStr += strArr[s]
```
}

return newStr

}

console.log(foo(" \_\_\_"))

预期输出结果:

afb

 $\mathbf{m}$ 

【参考答案:dce】

【相关知识点:数组常见方法/字符串常见方法/for-of 循环/取模运算/分支】

专业IT能力认证

**## Web 基础(36%)**

27.要想以下内容达到预期效果,请补全代码片段(2 分)

```html

```
< for="male">男</label>
```
<input type="radio" name="sex" id="male" value="male"><br>

< for="female">女</label>

<input type="radio" name="sex" id="female" value="female"><br>

【参考答案:label】

 $\mathbf{a}$ 

【相关知识点:HTML label 标签】

28.现表单内有个提交按钮,点击后自动提交表单请求,请补全代码片段(2分) ```html

<input type="\_\_\_\_\_\_\_\_" value="提交">

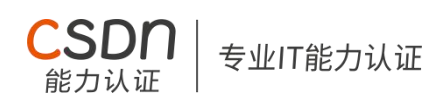

【参考答案:submit】

 $\mathbf{m}$ 

【相关知识点:input 标签 type 属性】

29.现需要实现古代书写从上到下,从右至左的效果(如图所示),请补全代码片段(2 分)

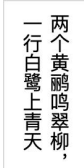

```html

```
<p style="________:vertical-rl;height:100px;">两个黄鹂鸣翠柳,一行白鹭上青天</p>
\mathbf{m}
```
【参考答案:writing-mode】

【相关知识点:CSS 文本属性】

```
30.现需要设置`a`的顶部外边距, 请补齐代码片段 (2分)
```
```html

a {

display:

margin-top:10px;

}

 $\mathbf{m}$ 

【参考答案:block 或 inline-block】

【相关知识点:块状元素、块状内联元素】

31.现需要导入外部样式表,请补全代码片段(2分)

```html

<meta charset="utf-8"> <link type="text/css" rel="\_\_\_\_\_\_\_\_" href="style.css" /> </head>  $\mathbf{m}$ 【参考答案: stylesheet】 【相关知识点:CSS 引入方式】 32.现有如下代码片段, 请问标准盒模型中`div`的实际占位高度为 px (2 分) ```html div{ width:100px; height:100px; margin:5px; }  $\mathbf{m}$ 【参考答案:110】 【相关知识点:盒模型】 33.现有如下代码片段,`hello world`的最终显示颜色为`color:\_\_\_\_\_\_\_\_`(2 分) ```html <style> .text1 {color:#999998 !important;} #son {color:#00ff00;}

CSDN

专业IT能力认证

</style>

<head>

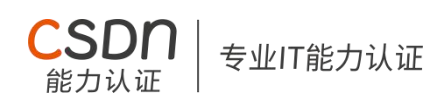

<body>

<p id="son" class="text1" style="color:#ff0000;">hello world</p>

</body>

 $\mathbf{m}$ 

【参考答案:#999998】

【相关知识点:CSS 优先级】

34.现需要设置`div`的背景图片,请补全代码片段(2分)

```html

<div style="background-image:\_\_\_\_\_('./bg.png');height:100px;width:100px;"></div>  $\mathbf{m}$ 

【参考答案:url】

【相关知识点:background 属性】

35.现需要实现首行文本为红色,请补全代码片段(2 分)

```html

<style>

p::\_\_\_\_\_\_{color: red;}

</style>

<p>CSDN 软件工程师能力认证对标名企技术标准<br/><br/>校招/转岗/加薪必备。</p>  $\mathbf{m}$ 

【参考答案: first-line】

【相关知识点:伪元素选择器】

36.划去内容不是质数的`li`,补全横线处数字(2分)

CSDN

专业IT能力认证

```html

<style>

.item:nth-last-child(\_\_\_\_\_\_\_\_) {

text-decoration: line-through;

}

</style>

<ul class="list">

<li class="item">2</li>

<li class="item">3</li>

<li class="item">5</li>

<li class="item">8</li>

 $\langle$ /ul $\rangle$ 

 $\mathbf{m}$ 

【参考答案:1】

【相关知识点:伪类选择器】

37.使类名为 top 的 div 定位在类名为 bottom 的 div 上方, 横线处可填写的最小整数是? (2 分)

```html

<style>

.box {

position: relative;

# .top {

position: absolute;

CSDN

专业IT能力认证

width: 200px;

height: 200px;

background: red;

z-index: \_\_\_\_\_\_\_;

}

.bottom {

position: absolute;

width: 400px;

height: 400px;

background: blue;

z-index: 9;

}

</style>

```
<div class="box">
```
<div class="top"></div>

<div class="bottom"></div>

</div>

 $\mathbf{m}$ 

```
【参考答案:10】
```
【相关知识点:堆叠顺序属性】

}

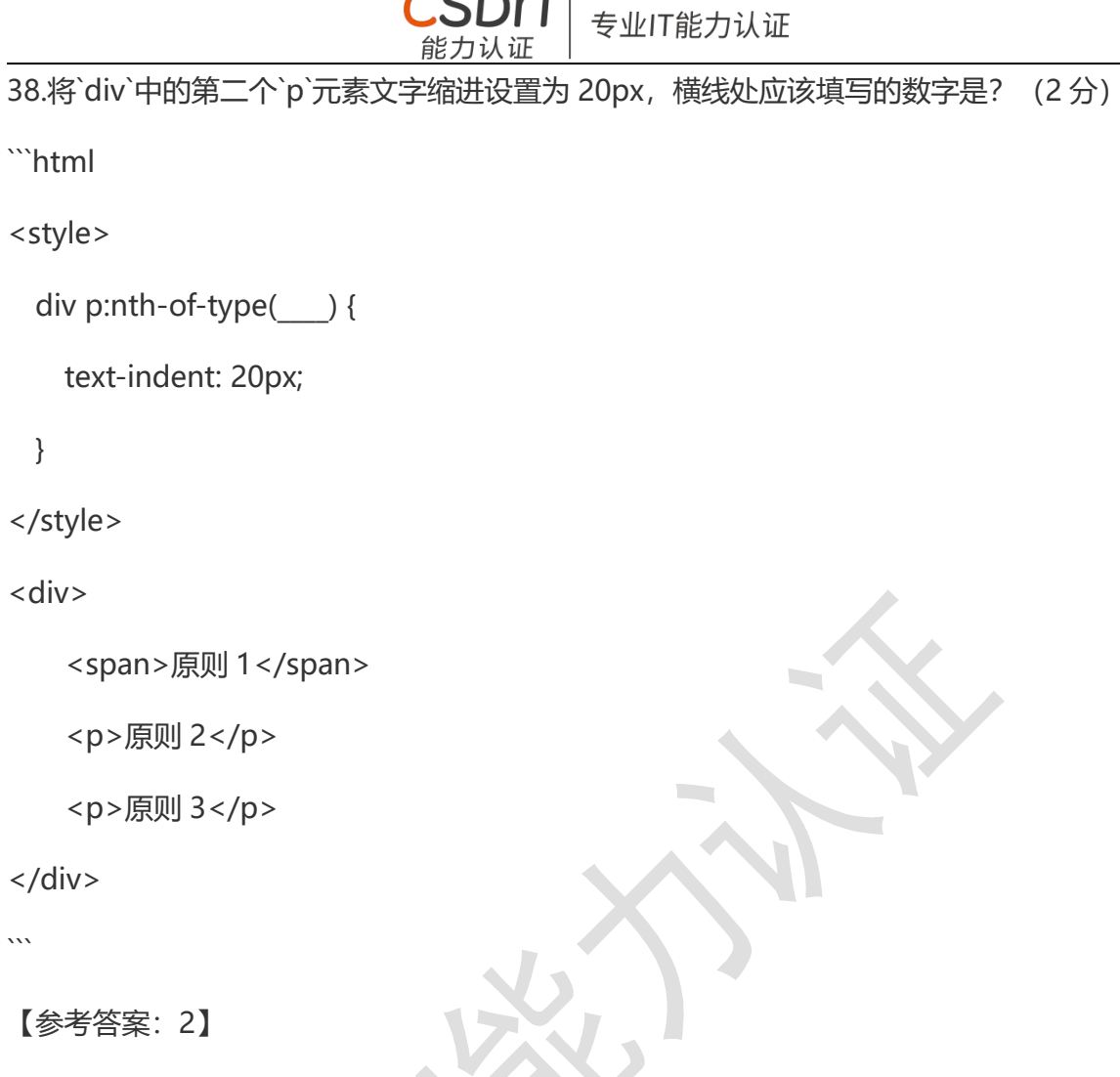

```
【相关知识点:伪类选择器】
```

```
39.现需要定义`value`的最大长度, 请补全代码片段 (2分)
```
```html

```
\langle <input type="text" name="name" =="10">
\mathbf{m}
```

```
【参考答案:maxlength 】
```
【相关知识点: input 标签属性】

40. 现需要实现点击删除按钮时弹出提示(2 分)

```html

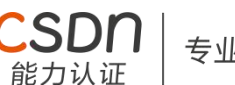

```
<button id="delete">删除</button>
```
<script>

var btn = document.getElementById('delete');

```
btn. (|click|, \text{showPublished});
```
function showPublish() {

alert('已删除');

}

</script>

 $\mathbf{m}$ 

【参考答案:addEventListener】

【相关知识点:DOM 节点操作-事件】

41.现需要执行 js, 实现返回顶部的功能, 请补全代码片段 (3分)

```js

window. \_\_\_\_\_\_(0, 0)

 $\mathbf{m}$ 

【参考答案:scrollTo】

【相关知识点:window 对象】

42.点击提交,实现备忘录的添加功能(可获取输入框中的值并将其添加到列表的最后一项), 依次补全代码

```html

<input type="text" class="username">

```
<button class="submit">提交</button>
```
<ul class="list" title="备忘录">

<li>下班买牙膏</li>

<li>记得拿快递</li>

 $\langle$ /ul $\rangle$ 

<script>

var username = document.querySelector('.username')

专业IT能力认证

var btn = document.querySelector('.submit')

var list = document.querySelector('.list')

btn.addEventListener('click', function() {

var last = document. Element('li')

last.innerText = username.value

list. Child(last)

})

</script>

 $\mathbf{m}$ 

【参考答案: create(3 分), append(2 分)】

【相关知识点:DOM 节点操作】

**## 编程题(未用 JavaScript 完成编码则不计分,20%)**

43. 将下列字符串 20-30 位截取并在原字符串中去掉截取出来的这一段,反转后转大写英文并 拼接在字符串最后一起输出 注意:20-31 位已不在原来的字符串中,将他们反转拼接在最后。

【6】

(完成度越高得分越高)

如下所示

#### ```javascript

var str = "There are surprises dlrow olleh in the tasks you are going to accomplish."  $\mathbf{m}$ 

### 【参考答案】

 $\mathbf{m}$ 

var str = "There are surprises dlrow olleh in the tasks you are going to accomplish."

专业IT能力认证

// 思路,1 字符串截取 2 字符串反转 3 字符串拼接 4 字符串转大写

var count = str.length

var res1 = str.substring $(0, 20)$ 

var res2 = str.substring(20, 31).split("").reverse().join("").toUpperCase()

var res $3 = str.substring(31, 73)$ 

var newStr =  $res1 + res3 + res2$ 

console.log(newStr)

 $\mathbf{m}$ 

44. 不利用第三方 UI 组件库以及框架的前提下, 使用`html/css/js`手写完成下列效果 (完成度 越高,得分越高)【14】

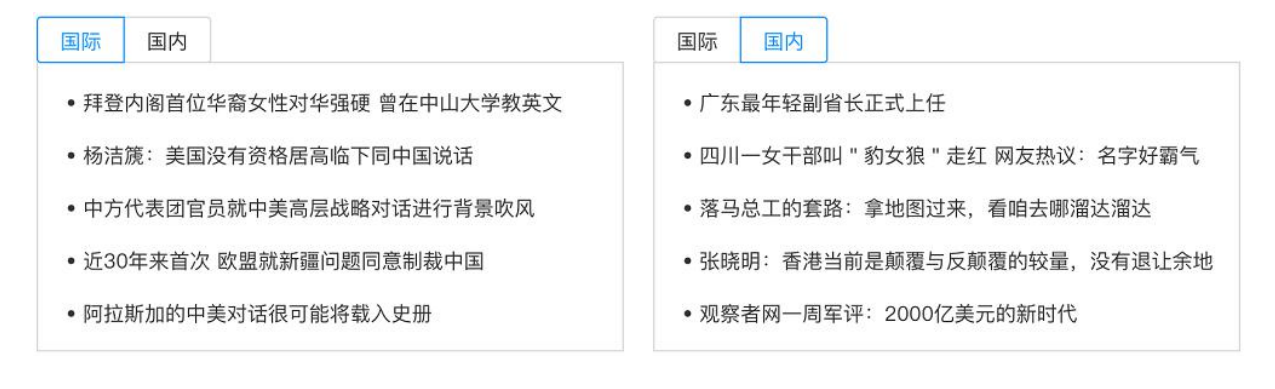

【参考答案】

 $\mathbf{m}$ 

<!DOCTYPE html>

<html lang="zh">

<head>

<meta charset="UTF-8">

<title>Title</title>

<style type="text/css">

nav>ul>li {

list-style: none;

float: left;

border: 1px solid #bbb;

padding: 5px 20px 5px 20px;

**:SDN** 

专业IT能力认证

border-radius: 2px;

}

.active {

border: 2px solid #409eff;

color: #409eff;

}

#box {

margin-left: 40px;

}

#box>section {

width: 460px;

border: 2px solid #bbb;

```
CSDN
                                   专业IT能力认证
                         能力认证
       }
      #box>section>ul>li {
          margin-top: 15px;
          color: #555;
       }
      .clear {
          clear: both;
       }
   </style>
</head>
<body>
   <main>
       <nav id="nav">
          |<sub>u</sub>|<li class="active">国际</li>
              <li>国内</li>
          \langle/ul\rangle</nav>
       <!-- 清除浮动 -->
       <div class="clear"></div>
       <div id="box">
          <!-- 国际新闻内容 -->
          <section>
```
<li>俄罗斯第二款五代战机将亮相 2021 莫斯科航展</li> <li>巴基斯坦外长看望恐怖袭击事件中受伤中方人员</li> <li>英格兰终于迎来"自由日"! 有人狂欢, 也有人担忧</li> <li>东京奥运村确诊运动员共 21 名密接者 大部分是运动员</li> <li>印尼药品食品监督管理局发生火灾 持续了一个小时</li>

专业IT能力认证

 $\langle$ /ul $\rangle$ 

</section>

<!-- 国内新闻内容,默认隐藏 -->

<section style="display: none;">

 $\langle$ ul>

<li>辽宁省上半年地区生产总值同比增长 9.9%</li> <li>台湾新增 15 例本地确诊病例及 1 例死亡病例</li> <li>紧张备战!中国体操男队首次进行热身训练</li> <li>短时强降雨又来!天津发布雷电黄色预警</li> <li>观察者网一周军评:2000 亿美元的新时代</li>  $\langle$ /ul $\rangle$ </section>

```
</div>
```
</main>

<script type="text/javascript">

window.onload=function () {

var nav = document.getElementById('nav') // 导航栏

var list = nav.getElementsByTagName('li') // 导航栏按钮

var box = document.getElementById('box')

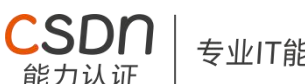

专业IT能力认证

var section = box.getElementsByTagName('section') // 国际和国内新闻内容

for (var  $i = 0$ ;  $i <$  list.length;  $i++$ ) { list[i].key = i; // 将索引保存到对应导航按钮的 key 属性中,便于之后使用 // 为每个导航按钮添加点击事件 list[i].onclick = function  $()$  { for (var  $j = 0$ ;  $j <$  list.length;  $j++)$  { // 去除每个按钮的 active 类名,显示未激活样式 list[j].classList.remove("active"); // 隐藏每个新闻内容 section[j].style.display = "none"; // 为当前按钮添加 active 类名,显示激活样式 list[this.key].classList.add("active"); // 显示当前按钮对应的新闻内容 section[this.key].style.display = "block"; } } } } </script> </body> </html>

 $\overline{\cdots}$